# GrROOT: S800 and Gretina offline analysis

Kathrin Wimmer and Eric Lunderberg

September 21 2012

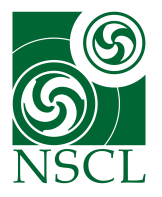

<span id="page-0-0"></span>**[Gretina software workshop 2012](#page-21-0)**

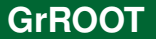

- ROOT analysis framework for S800 and Gretina
- based on my S800 + anything software
- object oriented:

Gretina class inherits from TObject, and this object is written to the tree

■ download at: www.nscl.msu.edu/~wimmer (email me for password)

### **General analysis procedure**

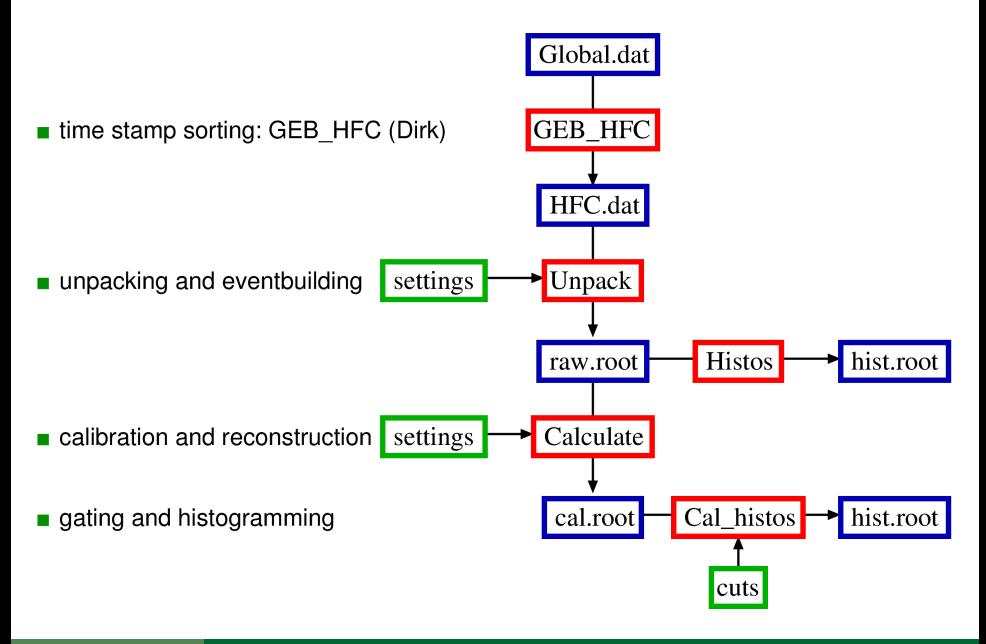

### **Event-building**

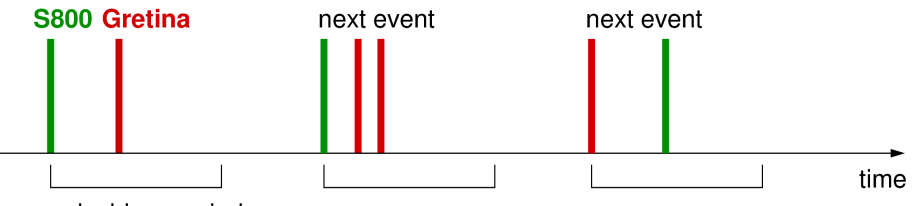

coincidence window

- check whether events are time-ordered otherwise warning is displayed
- user defines the length of the coincidence window
- either S800 or Gretina start an event window

# **Event-building, special cases**

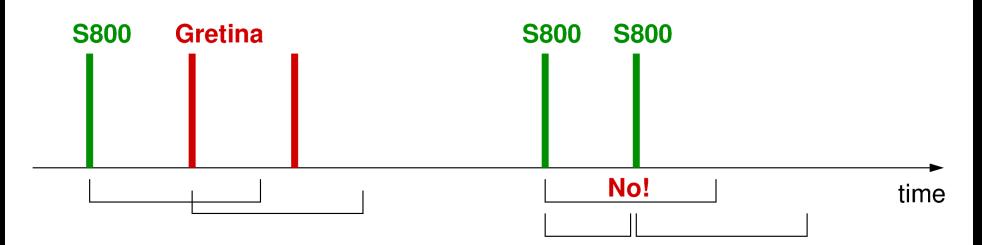

- Gretina hits extend the coincidence window
- two S800 events in coincidence: not possible
- second S800 automatically closes the event

# **Event-building, time difference**

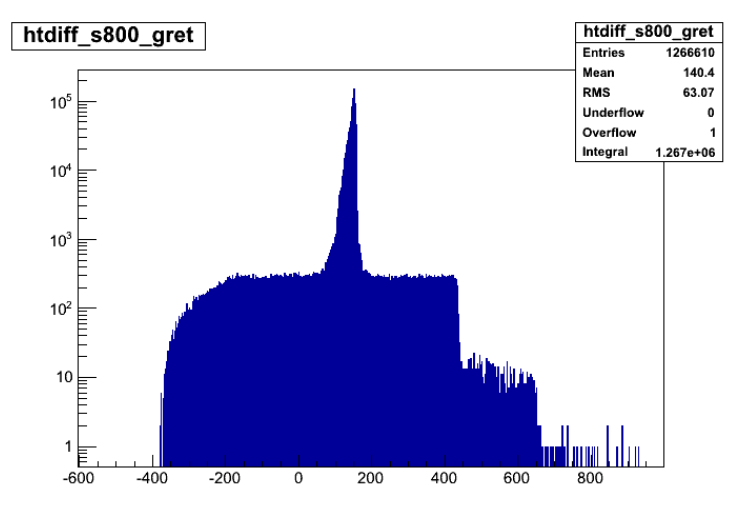

- real coincidences
- nandom background

### **Unpacking**

- raw data, no calibrations are performed
- events are stored in a ROOT TTree
- **three branches** 
	- S800
	- Mode3Event (includes S800 timing card29)
	- Gretina (Mode2 data)
- S800 derives from TObject, contains sub-detector systems

```
■ user interacts through setter and getter methods
s800->GetTS();
s800->GetTimeOfFlight()->GetOBJ();
s800->GetCrdc(0)->GetAnode();
gretina->GetHitPattern();
gretina->GetHit(2)->GetMaxEn();
gretina->GetHit(0)->GetIPoint(7)->GetEnergy();
mode3->GetMult();
mode3->GetHit(1)->GetTS();
```

```
mode3->GetHit(0)->GetCoreTrace()->GetBoard();
```
### **Unpacking**

raw data can be displayed

- in histograms (program "Histos") for debugging purposes
- script "ViewTrace.C" to look at signals (Mode3 or S800/card29)

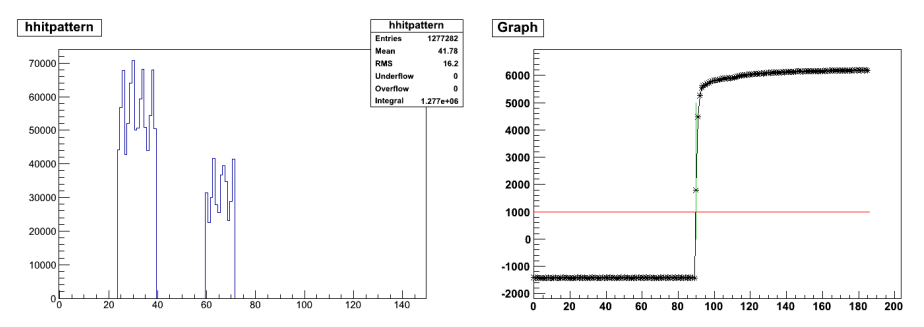

### **Scalers**

- additional tree for the scaler data
- **program "ScalerAnalysis" to calculate and display rates**

rate\_scaler0

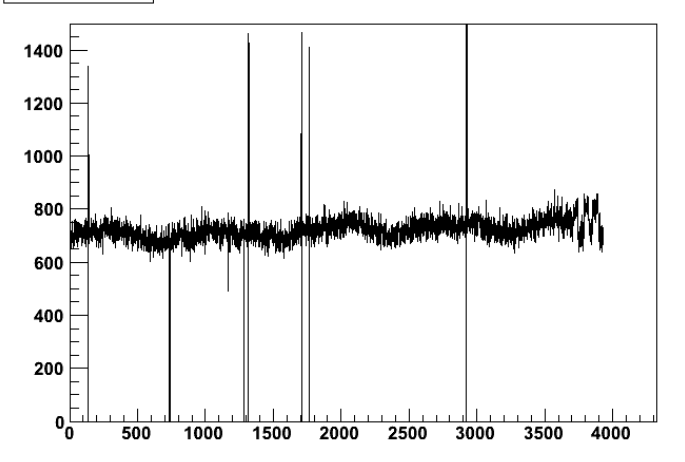

### **General analysis procedure**

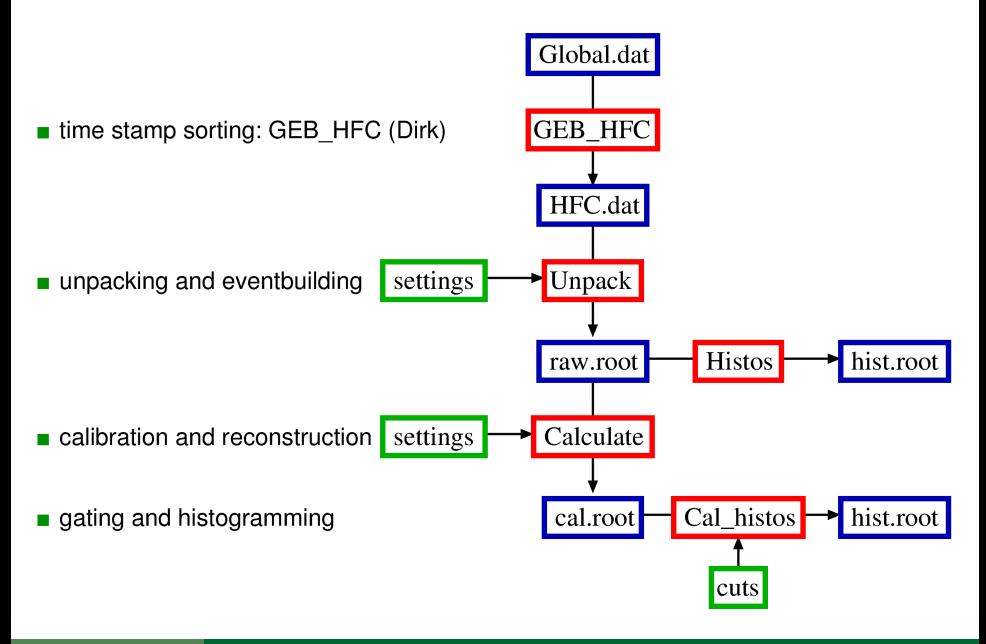

### **Calibration**

 $\blacksquare$  the average user will probably jump directly into the calibration step

- program "Calculate":
	- takes raw data from an input tree
	- works on it:

calibration

reconstruction (inverse map)

- add-back, tracking
- creates new objects: S800Calc, GretinaCalc, Mode3Calc
- and stores them in a new output tree
- all settings, calibration and correction parameters are in a settings file
- we provide tools, scripts and programs to generate parameters for all detector sub-systems

### **Example: the S800Calc class**

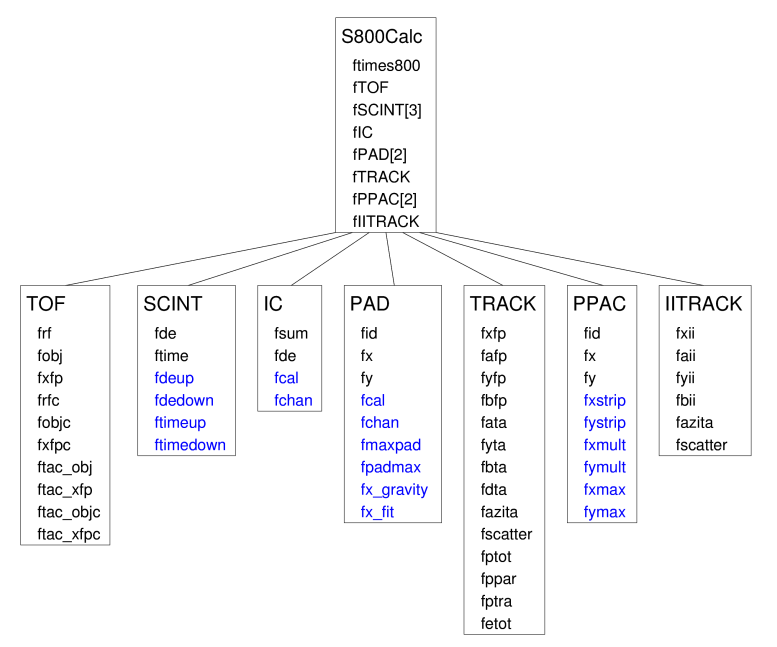

### **Calibration: first steps**

- qain matching for CRDCs and ion chamber channels
- gate on different elements using a rough PID **TI**
- programs "ICCal" and "PadCal" to match the gains

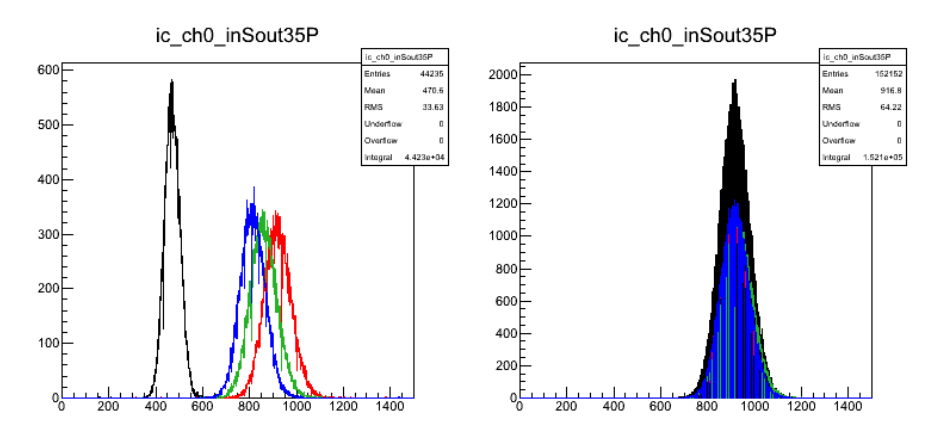

# **CRDC mask calibration**

script "mask.C"

### calibrate by clicking!

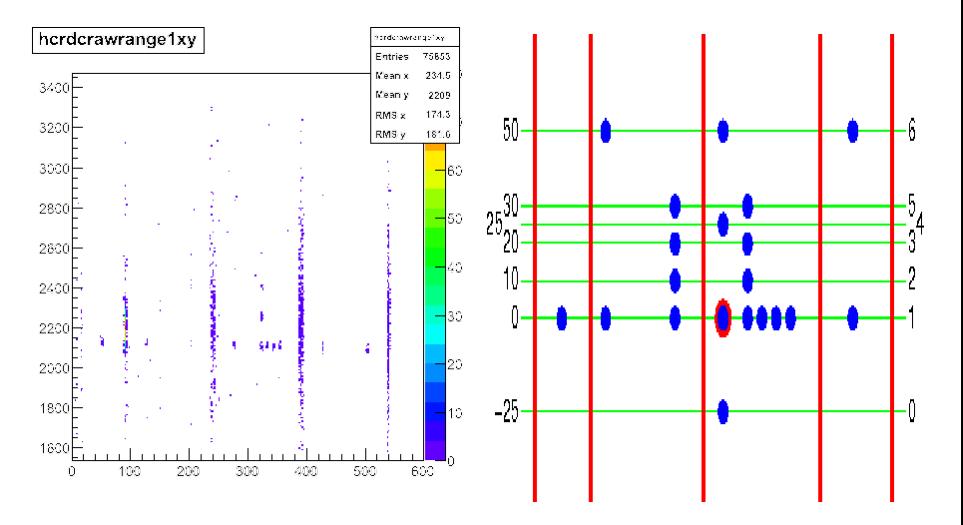

# **time-of-flight corrections**

- "rotating" in position vs time plane,
- fast way: guess parameters
- script for fitting the resulting TOF peak-width, optimized parameters

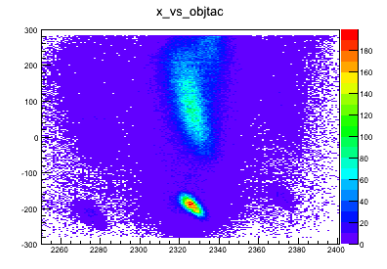

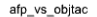

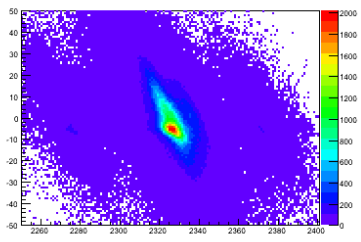

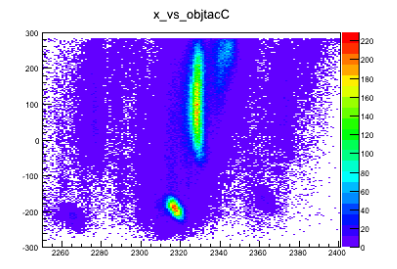

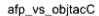

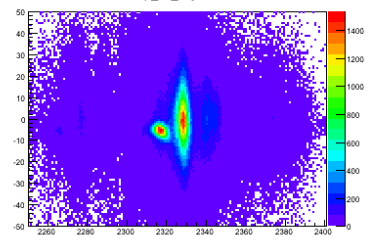

**[Gretina software workshop 2012](#page-0-0)**

# **Final PID**

#### all calibrations and corrections done  $\rightarrow$  final PID  $\mathcal{L}_{\mathcal{A}}$

script "makeCuts.C": draw your cuts and save them

ICde\_vs\_objtacc\_inS

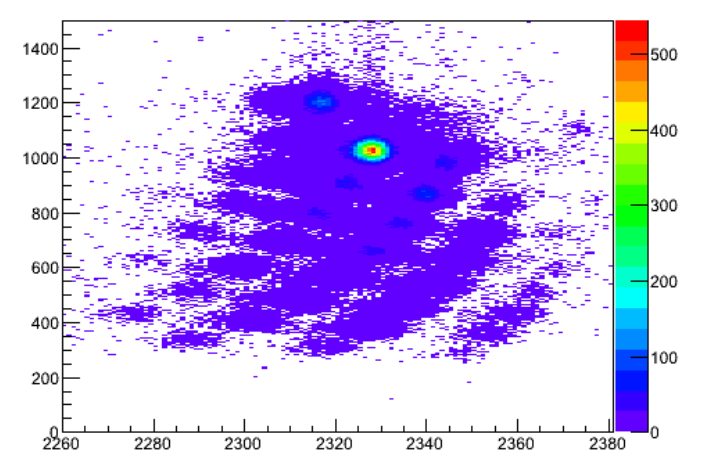

# **Final PID**

- all calibrations and corrections done  $\rightarrow$  final PID  $\mathcal{L}_{\mathcal{A}}$
- script "makeCuts.C": draw your cuts and save them

ICde\_vs\_objtacc\_inS

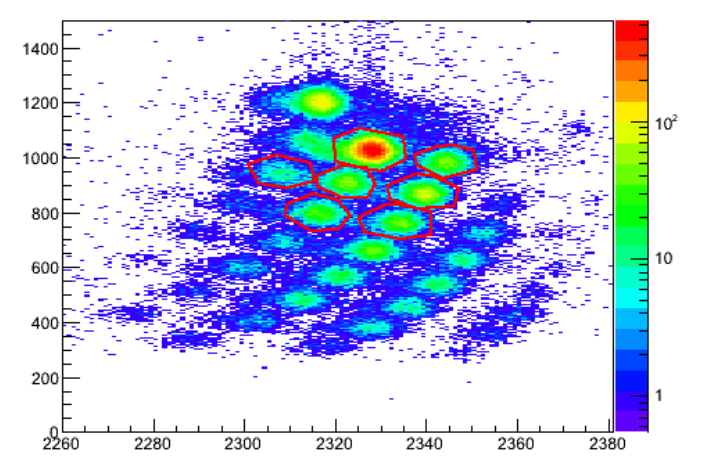

### **Gammas**

mode2 data is stored as a vector of hits

mode3 data is supported, for debugging purposes

- add-back: nearest neighbours are added
- Doppler correction takes the interaction point with the highest energy as first interaction
- S800 information can be used for Doppler correction:

angles and beta (needs inverse map https://groups.nscl.msu.edu/s800/)

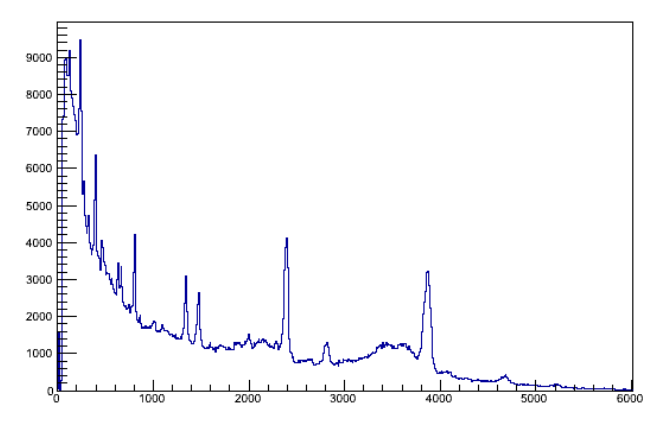

# **Coincidences**

### gates and projections

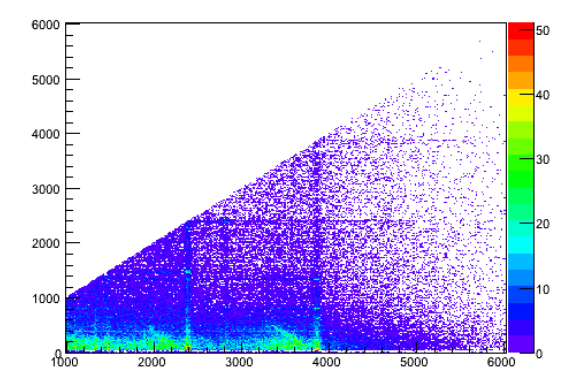

# **Coincidences**

### gates and projections

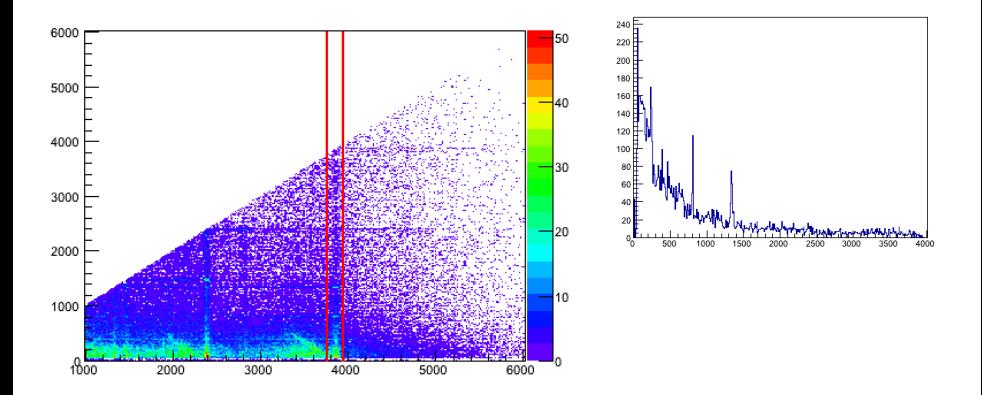

- class CalHistograms
- in CalHistograms::FillHistograms(GretinaCalc<sup>\*</sup> gr, S800Calc<sup>\*</sup> s800, Mode3Calc<sup>\*</sup> m3c)

add a line like:

Fill(string name,int bins, double low, double high, double value)

# **GrROOT**

- GrROOT is under continuous development
- next steps:
	- $\blacksquare$  tracking
	- "filter" files
- download at: www.nscl.msu.edu/~wimmer (email me for password)
- reference guide and documentation online
- suggestions are welcome!

<span id="page-21-0"></span>This code includes inspirations from: Antoine, Daniel, Dirk, Heather, Mario, Scott, Ron.